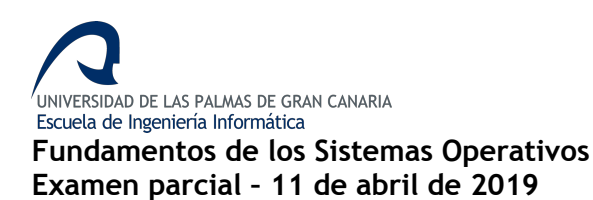

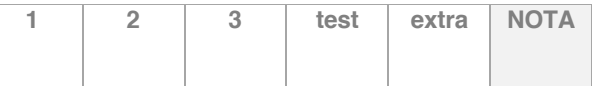

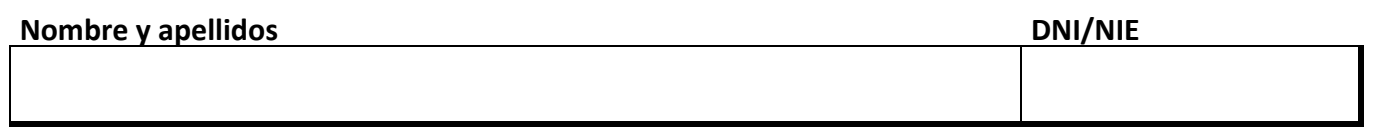

*DURACIÓN: Dispone de dos horas para realizar el examen.*

*Lea las instrucciones para el test en la hoja correspondiente.*

**1** (1 punto) A un planificador de CPU llegan cuatro procesos, según el cuadro de la derecha. Para estas dos políticas: SJF expulsivo y Round Robin (Q=2), obtenga lo siguiente:

- Diagrama de Gantt con la planificación.
- Tiempo de espera de cada uno de los procesos y valor medio del conjunto.
- Número de cambios de contexto realizados durante la planificación.

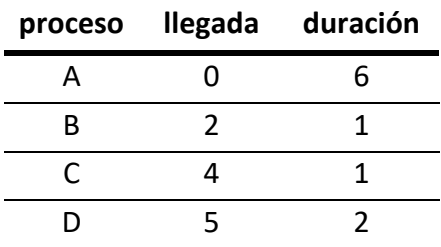

**2 (1'25 puntos)** Para cada una de estas operaciones, señale cuáles deben ser privilegiadas y por qué. Utilice un máximo de 80 palabras para cada apartado.

- 1. Modificar la cola de preparados.
- 2. Volcar en disco el contenido de la memoria RAM.
- 3. Reprogramar el temporizador del sistema.
- 4. Leer el contenido del vector de interrupciones.
- 5. Modificar el valor del registro base de memoria.

```
3 (1'75 puntos) Tenemos un sistema concurrente
                                               que simula una fábrica de zapatos. En esta fábrica 
                                               tenemos unos obreros que están constantemente 
                                               fabricando zapatos de un pie (izquierdo o 
                                               derecho). Cuando un obrero finaliza un zapato, lo 
                                               pone en un cesto compartido. Aparte, un obrero 
                                               empaquetador va sacando del cesto pares de 
                                               zapatos (uno izquierdo y otro derecho) y los 
                                               empaqueta.
                                               El cesto tiene una capacidad limitada de N zapatos. 
                                               Si un fabricante se encuentra el cesto lleno, se 
                                               tiene que esperar. Si el empaquetador ve el cesto 
                                               vacío o con zapatos de un solo pie, se tiene que 
                                               esperar hasta que haya al menos un par completo.
                                               El esquema del código de los procesos se muestra 
                                               en el cuadro de la izquierda. Tal y como está el 
                                               código, no hay ninguna protección sobre el uso 
                                               concurrente del objeto cesto y tampoco se 
                                               comprueban las condiciones de espera. Añada el 
                                               código que hace falta para resolver esos defectos:
                                               •Utilice unas variables de estado para conocer el 
                                               estado del sistema.
                                               •Coloque las condiciones de bloqueo/espera 
                                               donde sea necesario.
                                               •Delimite las zonas del código que deben 
                                               ejecutarse en exclusión mutua.
                                               •Use las primitivas ENTRARSC, SALIRSC, DORMIR
                                               y DESPERTAR para ejecutar las acciones de 
                                               sincronización. Si se siente más cómoda/o con 
                                               mutex y variables condición, hágalo con ellas (el 
                                               tipo de herramienta de sincronización utilizada no 
1 const int N = ...;
2 class Zapato { ... }
3 class Cesto {
4 Cesto (int capacidad);
5 void meterZapatoDerecho(Zapato);
6 void meterZapatoIzquierdo(Zapato);
7 Zapato sacarZapatoDerecho();
8 Zapato sacarZapatoIzquierdo();
9 }
10 Cesto cesto = new Cesto(N);11 // hilos productores
12 void ObreroDerechos() {
13 while (true) {
14 ... fabricar un zapato derecho Z
15 cesto.meterZapatoDerecho(Z);
16 }
17 }
18 void ObreroIzquierdos() {
19 while (true) {
20 ... fabricar un zapato izquierdo Z
21 cesto.meterZapatoIzquierdo(Z);
22 }
23 }
24 // hilo empaquetador
25 void Empaquetador() {
26 while (true) {
27 Zapato izq,dch;
28 izq = cesto.sacarZapatoIzquierdo();
29 dch = cesto.sacarZapatoDerecho();
30 ... empaquetar zapatos (izq,dch)
31 }
32 }
```
influirá en la calificación).